# **Distribution EOLE - Demande #12961**

# **Migration de l'annuaire des postes du domaine uniquement**

16/09/2015 18:07 - Bruno Debeve

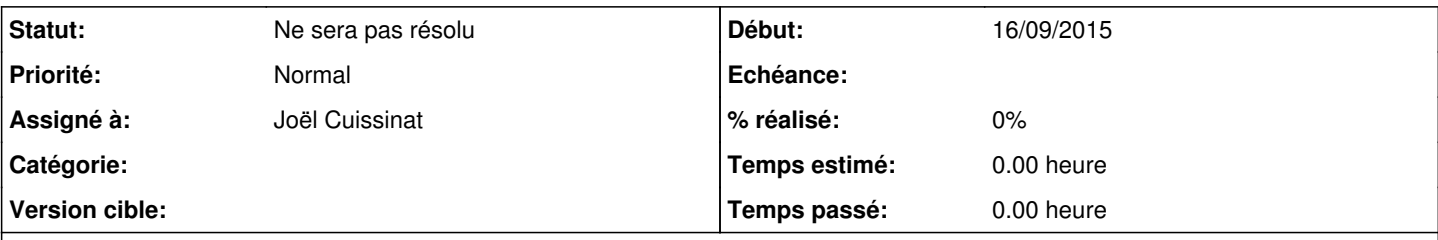

# **Description**

Lors de la migration d'un serveur Scribe, si on souhaite repartir sur un serveur "propre" (sans utilisateurs par exemple, ni applis Envole), il pourrait être utile de pouvoir faire une migration de l'annuaire des machines uniquement. Ainsi, on pourrait ne pas avoir à repasser sur l'ensemble des postes client pour les réintégrer dans le domaine.

Pouvez-vous concevoir un tel script ?

#### **Historique**

#### **#1 - 18/12/2015 09:45 - Joël Cuissinat**

*- Tracker changé de Evolution à Demande*

*- Assigné à mis à Joël Cuissinat*

## **#2 - 18/12/2015 15:04 - Joël Cuissinat**

Au niveau purement ldap, c'est assez simple, les entrées postes peuvent même être obtenues avec une requête anonyme ( <http://eole.ac-dijon.fr/documentations/2.3/partielles/HTML/ModuleScribe/co/7-ordinateur.html>) :

ldapsearch -x uid=\*\$ > postes.ldif

Il est ensuite possible de les réinjecter dans le nouvel annuaire avec :

```
service slapd stop
slapadd -f /etc/ldap/slapd.conf -l postes.ldif
chown openldap.openldap /var/lib/ldap/*.*
service slapd start
```
Par contre pour que cette procédure fonctionne après l'instance du nouveau serveur, il faut que celui-ci ait re-créé l'annuaire avec le bon SID ( <http://eole.ac-dijon.fr/documentations/2.4/partielles/HTML/ModuleScribe/co/07-sid.html>). Il est possible de restaurer le SID de l'ancien serveur avant l'instance à partir du fichier sauvegardé sid.txt avec la commande suivante :

net setlocalsid \$(cat sid.txt)

#### **#3 - 01/12/2016 10:59 - Gérald Schwartzmann**

Bonjour,

Est-ce que la réponse est satisfaisante ?

La demande est-elle toujours d'actualité ?

Merci d'avance

## **#4 - 02/12/2016 11:56 - Bruno Debeve**

Bonjour,

Je pense qu'avec la réponse de Joël cela peut convenir, mais que cette demande reste d'actualité : pouvoir repartir sur un serveur neuf, en ne réinstallant que l'annuaire des postes, puisque quoi qu'il arrive on réintègre les comptes profs et élèves (demander une sauvegarde), et que ce qu'on veut s'éviter par dessus tout c'est remettre des centaines de PC dans le domaine...

Peut-être faire une page dédiée à cette procédure quelque part ? (qui regroupe toutes les autres infos)

L'idée du script était plaisante :

- mettre le script sur clé usb
- le lancer sur l'ancien serveur, copie des données (SID et annuaire) sur la clé automatiquement, dans un dossier spécifique,
- le relancer sur le nouveau serveur depuis la clé, comme par magie il trouve la sauvegarde, demande de confirmation
- restauration du SID, restauration de l'annuaire, remise en route (reconfigure automatique par exemple)

- " et voilà ! "

Après, c'est du boulot bien sûr, et ça n'épargnait pas la doc de toutes façons.

### **#5 - 09/01/2018 14:21 - Joël Cuissinat**

*- Statut changé de Nouveau à Ne sera pas résolu*